# Statistical and Data Analysis Package in SWIFT

Claude A. Pruneau Department of Physics and Astronomy<br>Wayne State University

What is SWIFT? Why use Swift?

- New flagship language of APPLE Computer,
- Compiled object-oriented language similar to C++ but with the **coding simplicity of a scripting language**,
- Interoperability with C, Objective-C, and C++ code,
- Truly comprehensive debugging and documentation features, Many language features that make for **rapid / effective development of robust, easily debugable & maintainable software libraries + APPs**.
- SWIFT is **open source** & available under APACHE license 2.0 for development on APPLE and
- **LINUX platforms**. • Extension Construct enables User extension of any existing classes.

### Basic Design and Components

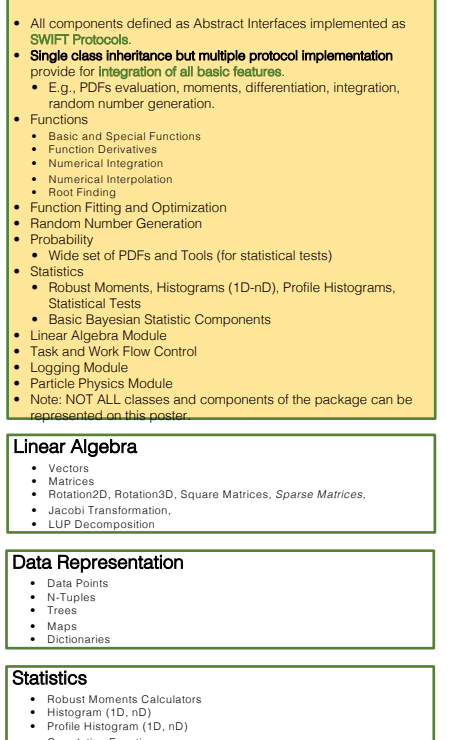

• Correlation Functions • Statistic Tests (Frequentist)

#### Tasks and Workflow Control

**Error Logging** • func initialize() • func execute() • func finalize()

### **Fitting, Optimization**

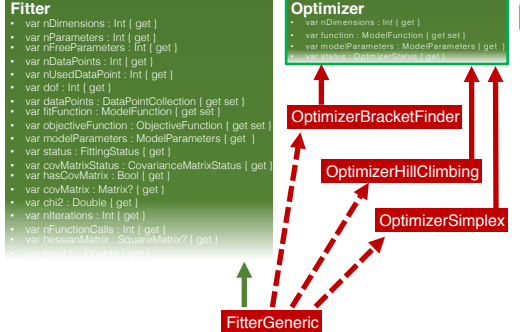

• We present the design and implementation of an Object-Oriented Math + Statistics package designed for rapid and robust data analysis, with a comprehensive suite of statistical tools, fitting tools, and modeling functions. The package design is centered on abstract interfaces (Swift Protocols) and comprehensive + carefully designed class structures. The package features single/multi-dimensional functions, including common functions such as Bessel functions, Laguerre, and Legendre polynomials, classes for vectors, matrices and related linear algebra tools, a limited set of physics tools including rotations, Lorentz vectors, etc, multi-dimensional histograms, fast and robust moments calculation, calculation of correlation functions, frequentist statistical tests, maximum likelihood and least square fits, and extensible random number generation tools, as well as basic plotting capabilities.  $\frac{1}{3}$  package should be easy **to integrate with a** 

## **Functions, PDFs, Random Numbers**

**existing computing environments such as ROOT**.

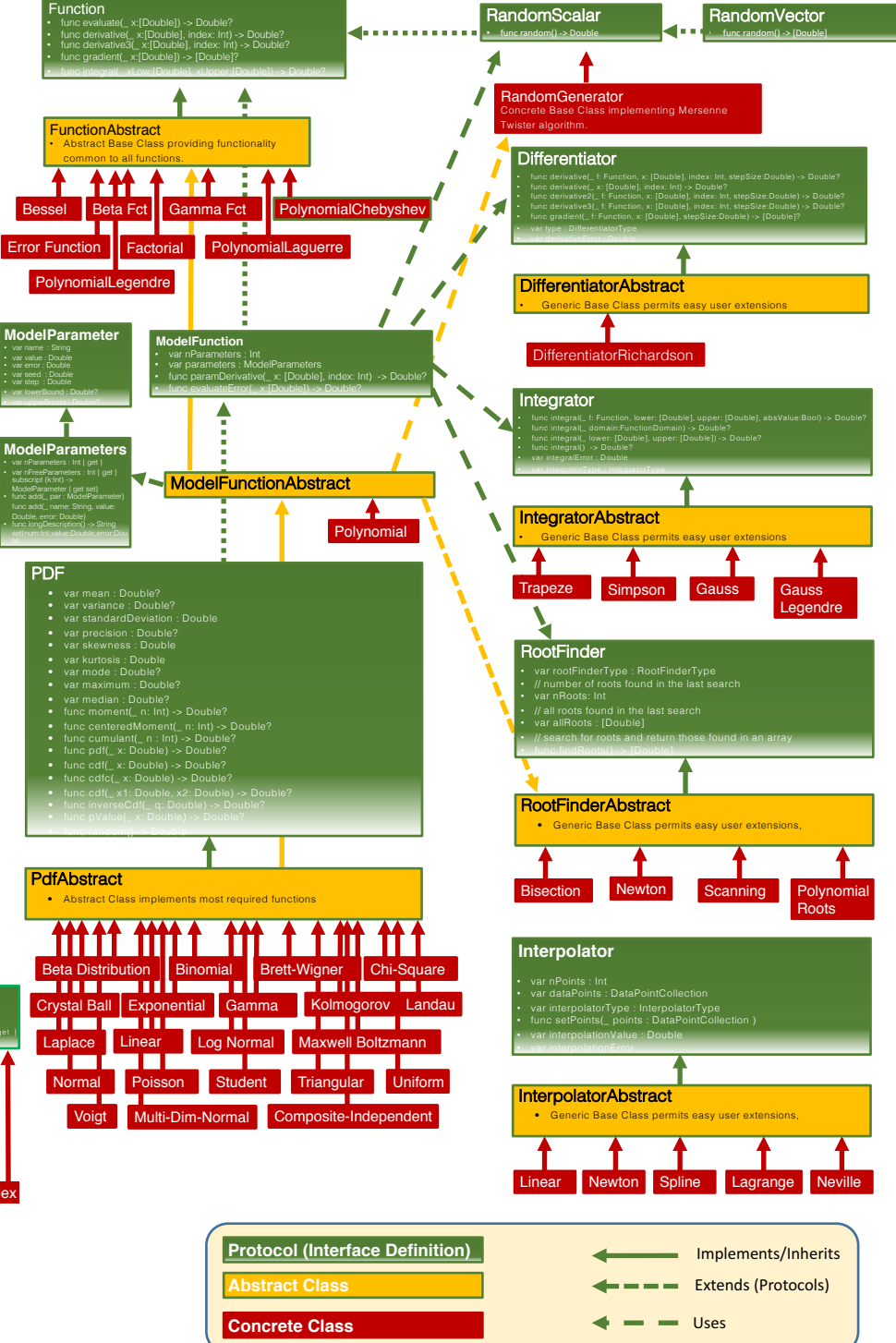